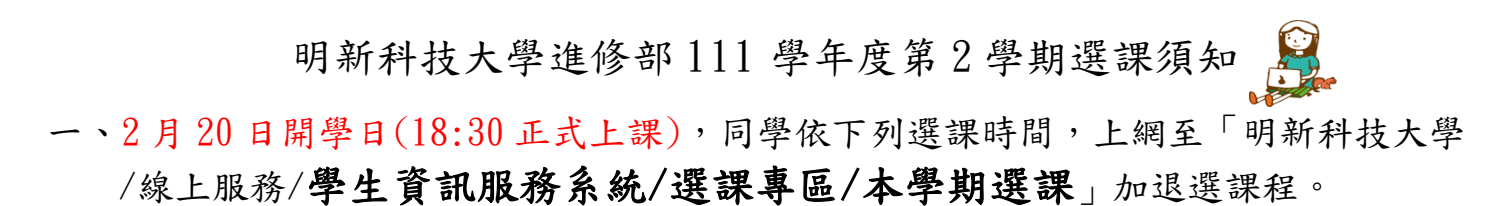

## (1)電腦網路選課(含轉學生、復學生)

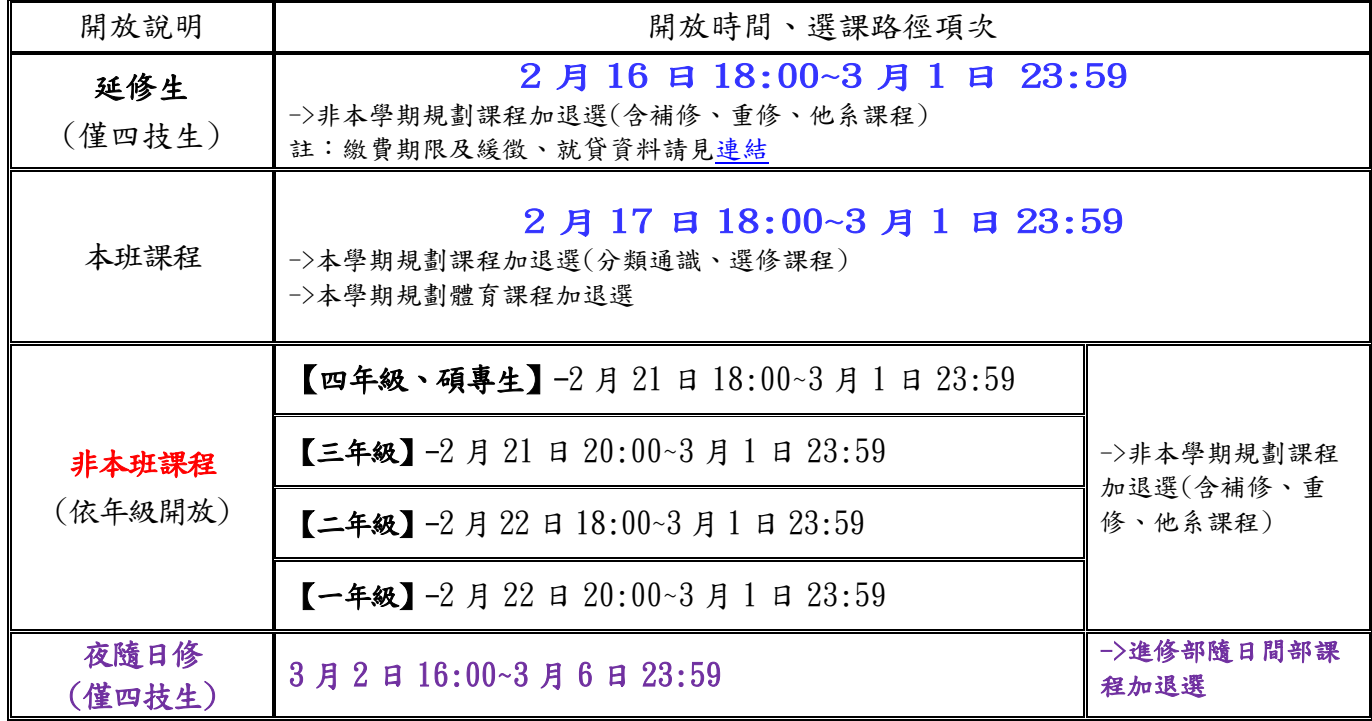

## (2)人工輔助加退選:請至進修教務組填加退選單,並依流程辦理。

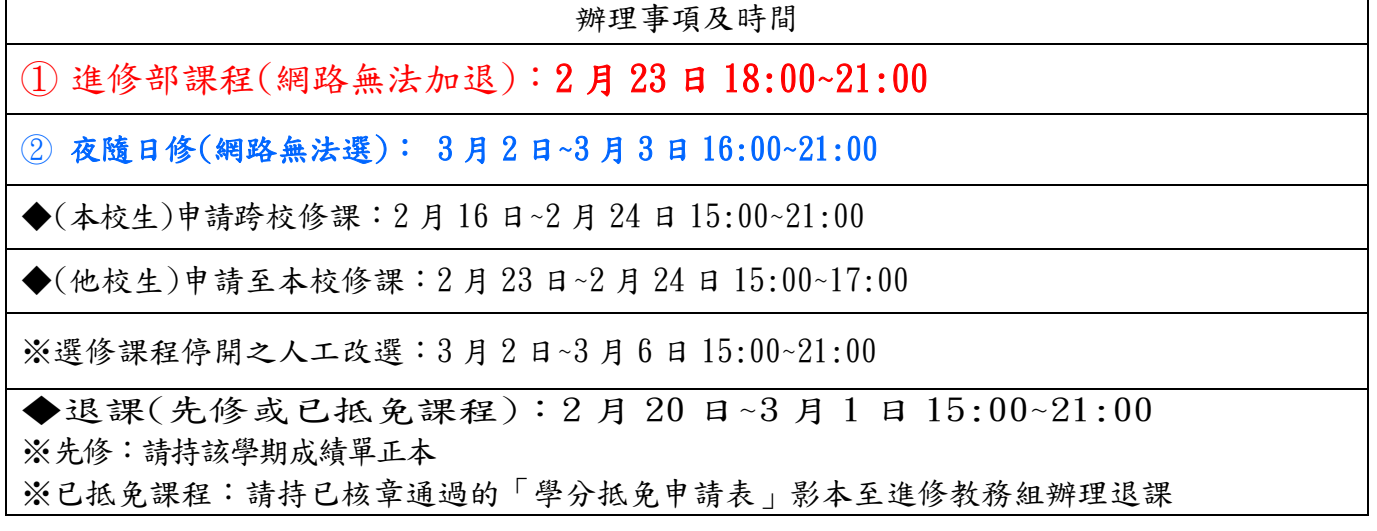

## 二、注意事項:

- (1)請務必於上述規定時間內完成加、退選課程,逾期概不受理,同學須如期繳費。
- (2)網路選課相關規定,請詳閱電腦上的選課畫面訊息,以免損及自身權益。
- (3)查詢上課地點及個人課表:請上網查詢:學生資訊服務系統/個人資料/個人本學期課表查詢。課 表上即有教室名稱。
- (4)同學選課時,務請慎重!所選科目之學分是否列入畢業學分,同學須自行至進修教務組及系上確 認並參閱本系課程規劃表規定,以免影響畢業學分。
- (5) 應屆畢業生隨低年級修習課程,其期末考試仍依低年級考試時間同時舉行。
- (6)課程規劃表:為學生畢業所須修習學分及課程,可至下列路徑下載或至系上網頁下載:
- ▲路徑:明新科大首頁(http://www.must.edu.tw)→行政單位→教務處→進修教務組→課程規劃表
- ▲請依年級下載:一年級→111 學年度,二年級→110 學年度,三年級→109 學年度,四年級→108 學年度